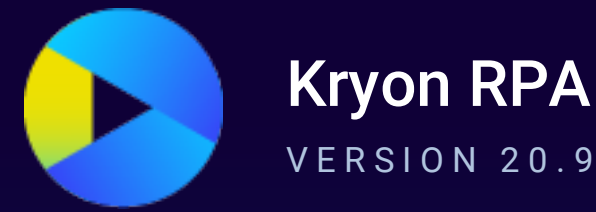

# **System Architecture & Requirements**

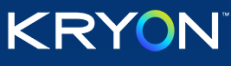

This document contains proprietary and confidential information of Kryon Systems, and can be distributed only with the prior written consent of Kryon Systems Ltd. © 2008-2020 Kryon Systems Ltd. All rights reserved.

Document revision: 08-Oct-2020

# **Contents**

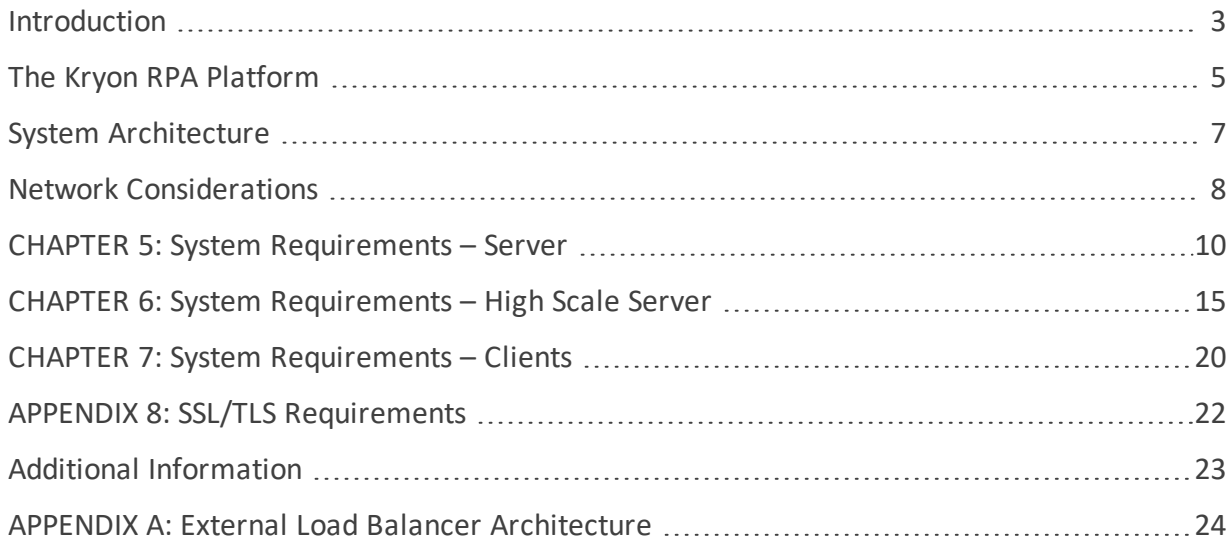

# <span id="page-2-0"></span>**Introduction**

This document provides an overview of the Kryon RPA Platform: its components, architecture, deployment, and system requirements.

The Kryon RPA Platform offers a number of solutions, designed to enhance efficiency in different automation contexts:

### <span id="page-2-1"></span>**Unattended automation (creating a virtual workforce)**

Kryon unattended robots run on virtual machines, working 24/7 behind the scenes to automate high-volume, repetitive, time-consuming business processes. In an unattended automation context:

- Robots are assigned tasks via Kryon Console (or via the Kryon API)
- Each task invokes a wizard, which provides the robot with a precise set of instructions for completing the task
	- **<sup>o</sup>** The wizard runs automatically in robotic mode, without the need for human intervention

### <span id="page-2-2"></span>**Attended automation (empowering the human workforce)**

Kryon attended robots run in the background on employee desktops, enabling employees to request guidance as needed or automate tasks on demand. There are two different methods for invoking a Kryon attended robot (which can be used separately or in combination):

- **1.** When an employee needs support in completing a task, he simply brings up the robot and finds the wizard he needs in the catalog
	- **A** wizard can be run in **Do It** mode (in which the robot actually performs actions for the employee) or in **Guide Me** mode (in which the robot navigates the employee through the task by pointing to each location where he needs to click the mouse or enter text)

*– or –*

- **2.** The robot waits silently in the Windows taskbar, using predefined sensors to detect when the employee has launched a specific application or reached a specific screen
	- <sup>l</sup> When the sensor is triggered, the robot comes to life, providing context-sensitive assistance and/or data validation exactly when and where it is needed

### **Hybrid automation (combining the best of both worlds)**

Humans and robots work efficiently together, automating business processes from end-to-end.

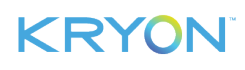

Unless otherwise indicated, the information in this document applies to all automation contexts. In situations for which requirements/considerations differ, the following labels appear:

**Unattended Only** 

Attended Only

#### **THIRD PARTY COMPONENTS**

Third party software provided as part of or with the Licensed Product is solely governed by its respective license terms as set forth in:

[https://www.kryonsystems.com/Documents/3rdParty/Kryon\\_RPA\\_20-9\\_3rd-party\\_list.xlsx](https://www.kryonsystems.com/Documents/3rdParty/Kryon_RPA_20-9_3rd-party_list.xlsx)

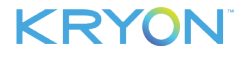

# <span id="page-4-0"></span>**The Kryon RPA Platform**

The Kryon RPA Platform consists of the following components:

- Kryon [Robots](#page-4-1) (unattended/attended)
- **.** Kryon [Studio](#page-4-2)
- Kryon [Console](#page-5-0) Unattended Only
- Kryon RPA Server & [Database](#page-5-1)

# <span id="page-4-1"></span>**Kryon Robots**

#### **Unattended robot**

A client installed on a virtual machine that runs wizards (i.e., sequences of instructions) on target applications with no human intervention. For additional details, see [Unattended](#page-2-1) automation (creating a virtual [workforce\)](#page-2-1).

#### **Attended robot**

<span id="page-4-2"></span>A desktop client that runs wizards and sensors on the target applications of end-user desktops. For additional details, see Attended automation [\(empowering](#page-2-2) the human workforce).

# **Kryon Studio**

Wizards and sensors are built in Kryon Studio, with a complete set of tools that make it easy for both business users and developers to create automated workflows – from the simplest to the most sophisticated. Studio includes:

- **.** Kryon Recorder, which enables automation developers to record and edit the keystrokes and mouse movements required to perform a specific task (in a single application or across many)
- A robust toolbox of actions for editing recorded wizards or creating complete wizards from scratch. These actions can be used to retrieve data, interact directly with applications and UI elements, call up scripts, add business logic, and much more.

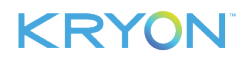

### <span id="page-5-0"></span>**Kryon ConsoleX** Unattended Only

The "command and control" center in the unattended [automation](#page-2-1) context, Kryon Console is a browser-based application that provides automation managers the tools to setup, manage, and monitor the virtual workforce (i.e., unattended robots). Kryon Console includes sophisticated, yet easy-to-use, modules for:

- **.** setting up and managing the unattended automation environment (robots and robot groups, robot credentials, system notifications, etc.)
- $\cdot$  scheduling and triggering tasks and assigning them to robots/groups
- <span id="page-5-1"></span>• monitoring and analyzing robot/task performance with Smart Analytics

# **Kryon RPA Server & Database**

The central repository that stores all wizards (including automatic backups and version history), collects usage statistics, and manages licenses and permissions. The client-server architecture of the Kryon RPA Platform provides a truly collaborative, enterprise-ready, and multi-tenant enabled solution – easily scalable across organizations of all sizes.

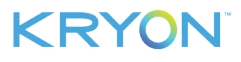

# <span id="page-6-0"></span>**System Architecture**

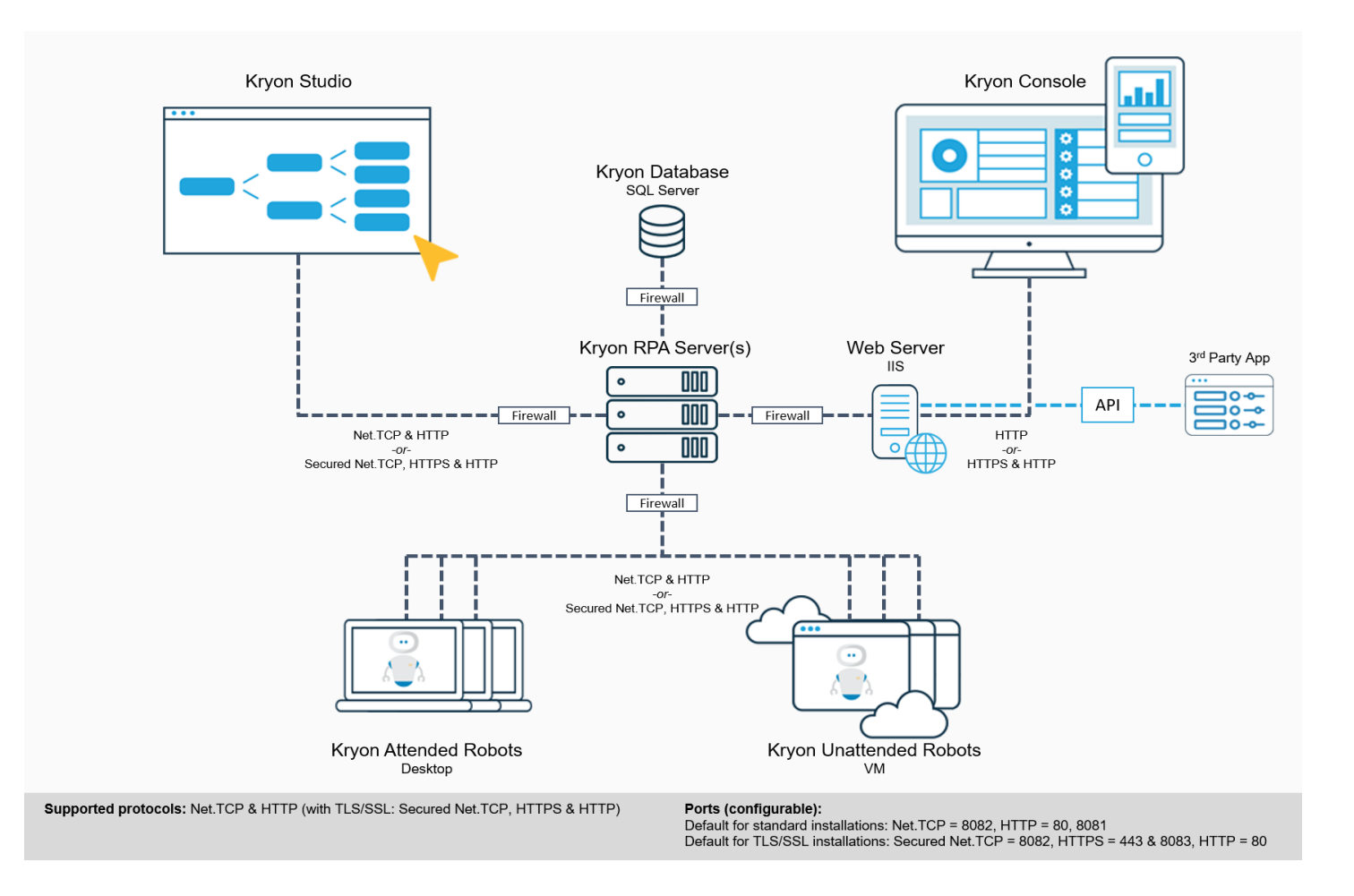

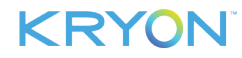

# <span id="page-7-0"></span>**Network Considerations**

### **Protocols**

By default, the Kryon RPA Platform utilizes the Net.TCP and HTTP protocols. The platform includes the option to secure communications using SSL/TLS , in which case the primary protocols are Secured Net.TCP and HTTPS.

. When deployed with SSL/TLS, one of Kryon's Windows services utilizes the HTTP protocol. The communication for this service uses a secured channel, with security implemented at the message level rather than at the transport level.

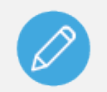

### **NOTES**

When installing with SSL/TLS , the customer must provide the required certificate.

Note that encrypting communications at the transport level may influence communication speed between the Kryon Server and clients.

Only SSL/TLS v1.2 is supported.

### **Ports**

Kryon's default port configuration is as follows. Server-side ports are fully and easily configurable. For standard deployments (those not using SSL/TLS ):

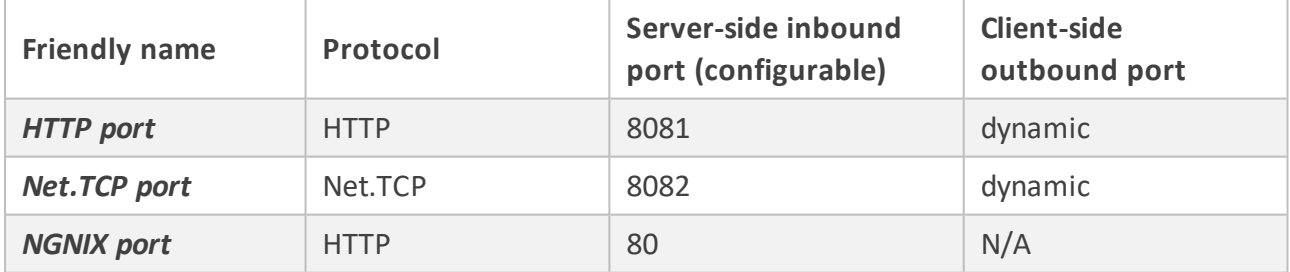

### TLS/SSL For SSL/TLS deployments:

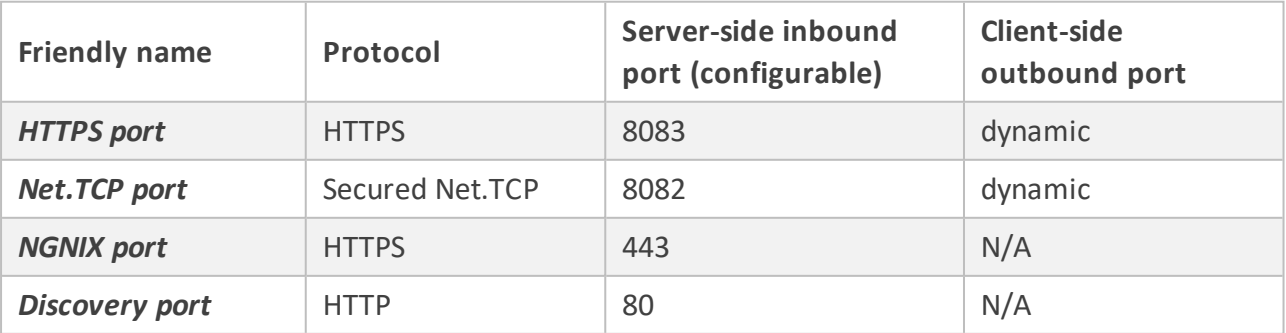

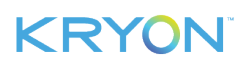

**Unattended Only Port 8090** is used when installing more than one Kryon RPA Server.

# **Traffic**

Downloading wizards from the Kryon Server to robots has minimal impact on overall network traffic.

#### **Load Balancing Attended Only**

Kryon supports active-active redundancy for attended automation deployments with multiple servers. Customers can choose to implement this capability either: (i) through Kryon's internal load balancing mechanism; or (ii) by utilizing an external load balancer.

See [Appendix](#page-23-0) A for an illustration of external load balancer architecture.

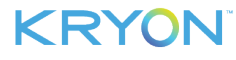

# <span id="page-9-0"></span>**CHAPTER 5: System Requirements – Server**

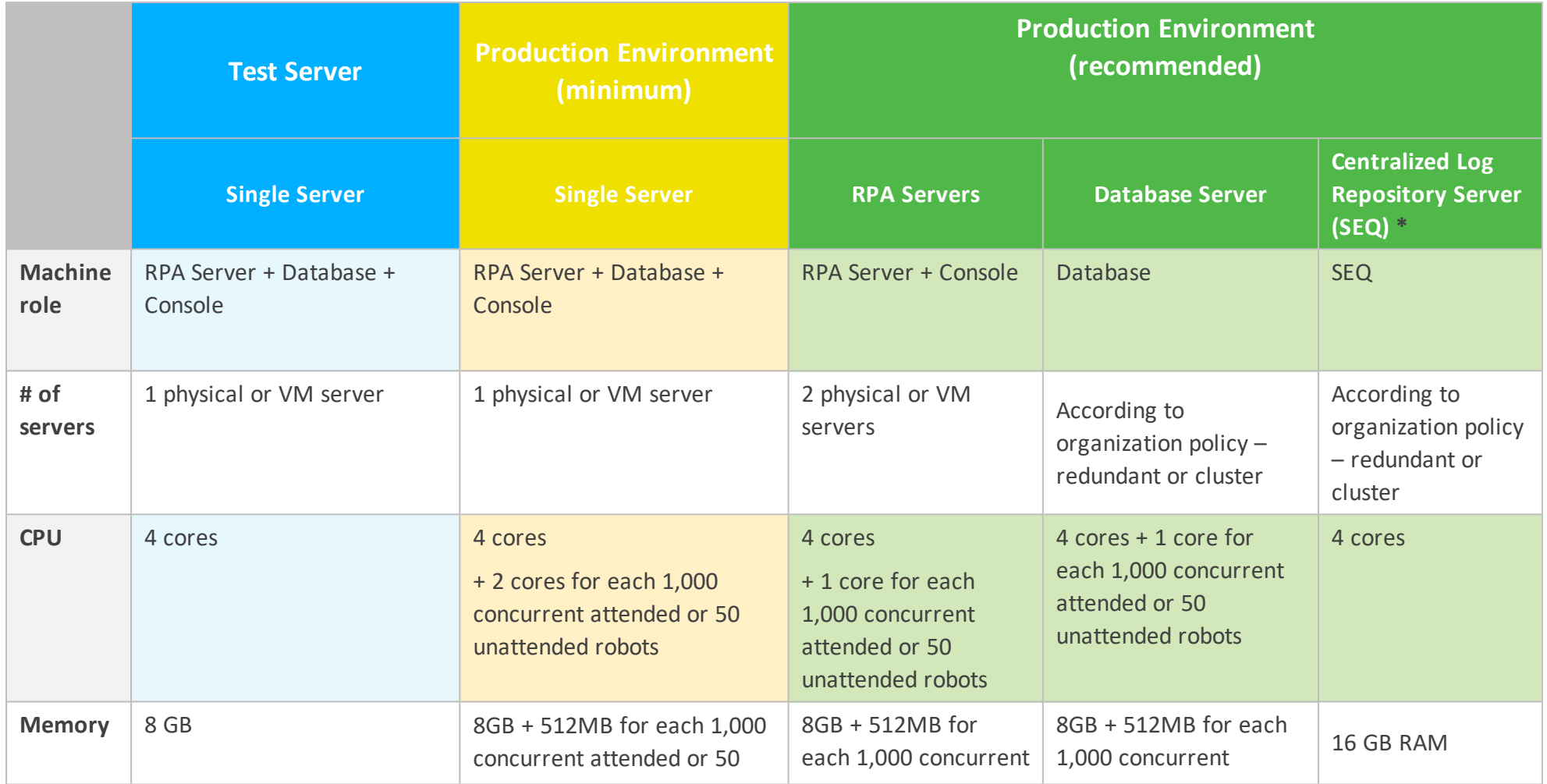

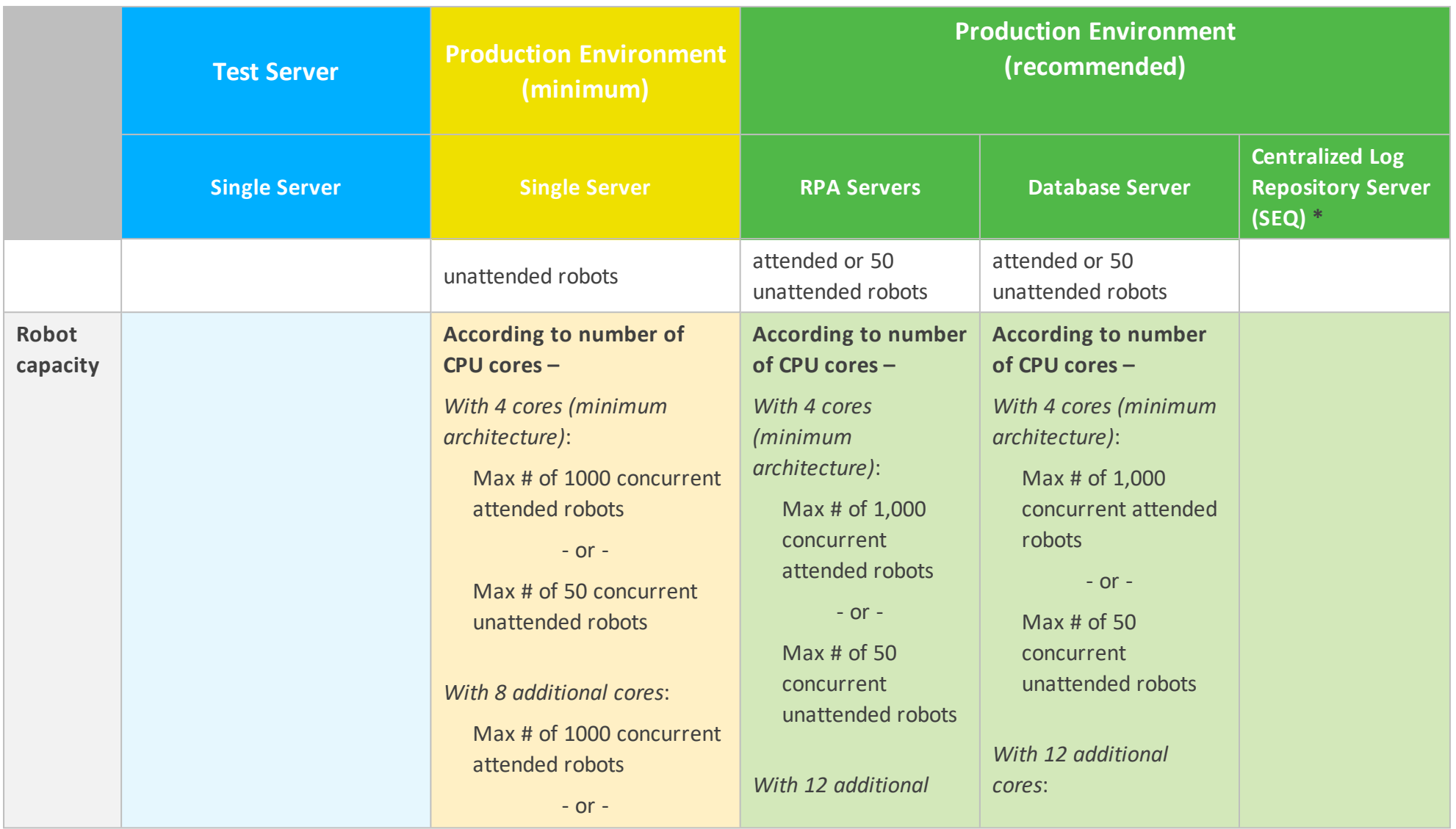

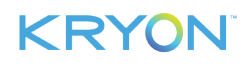

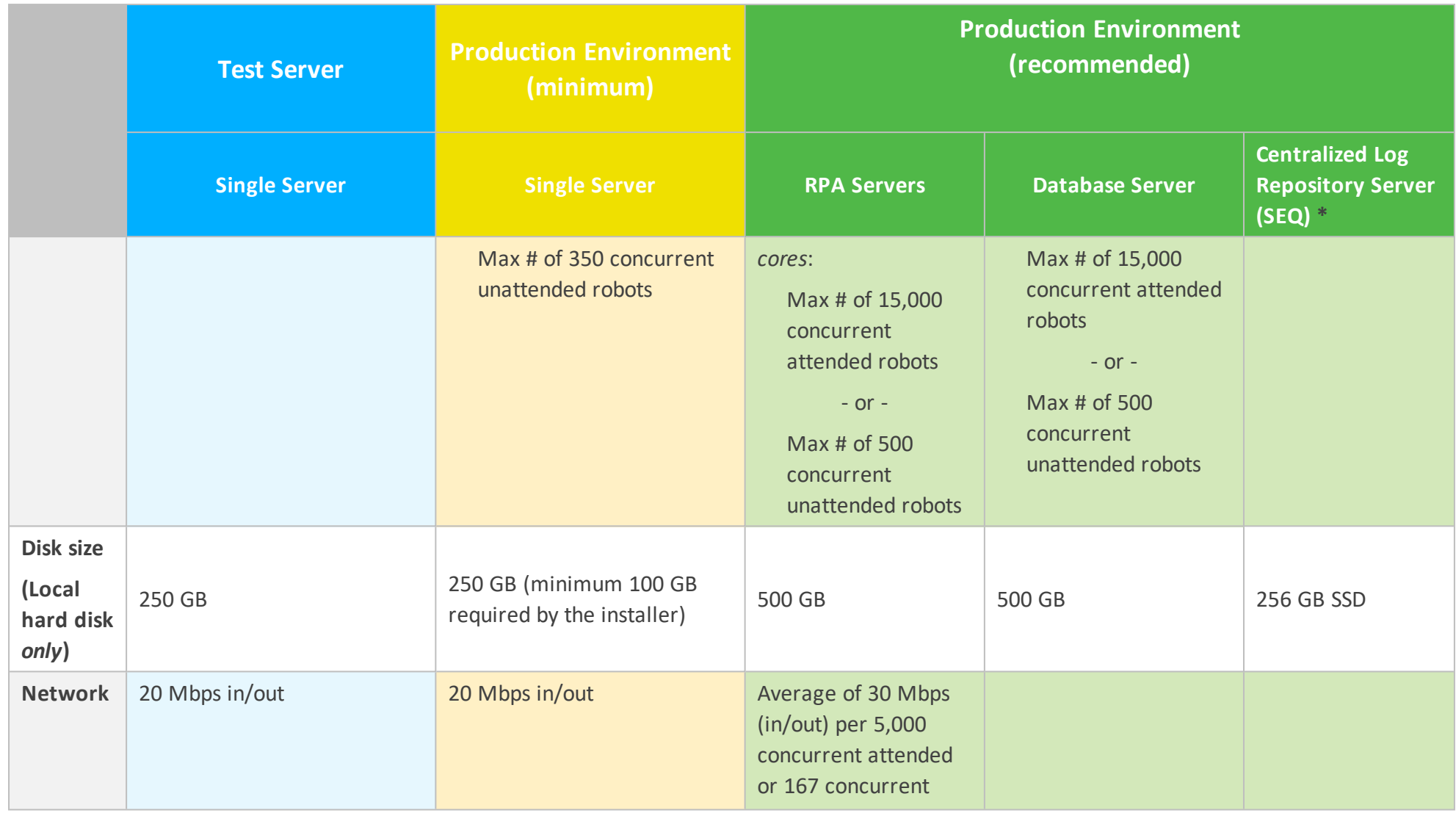

# **KRYON**

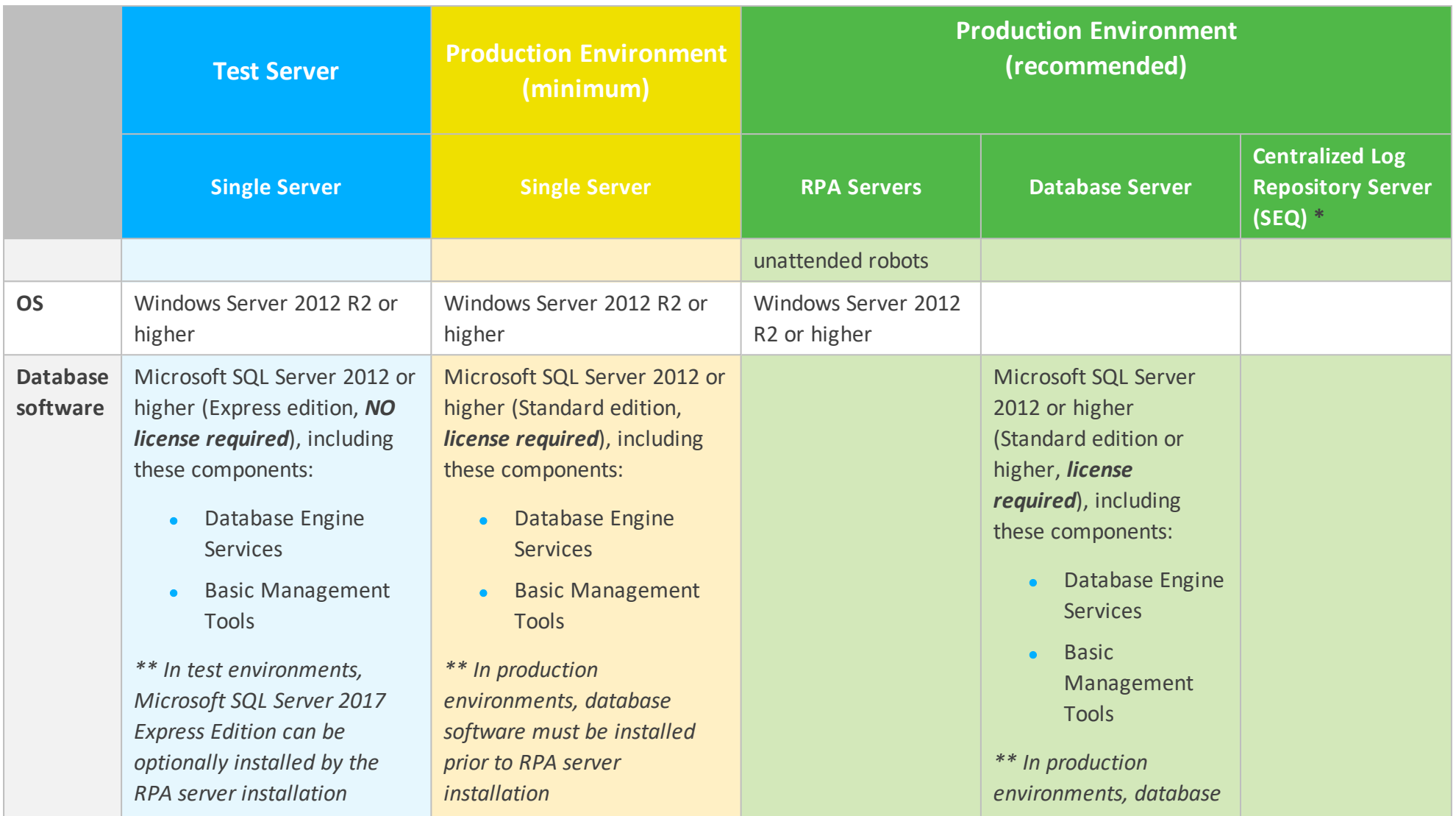

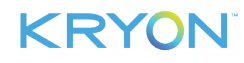

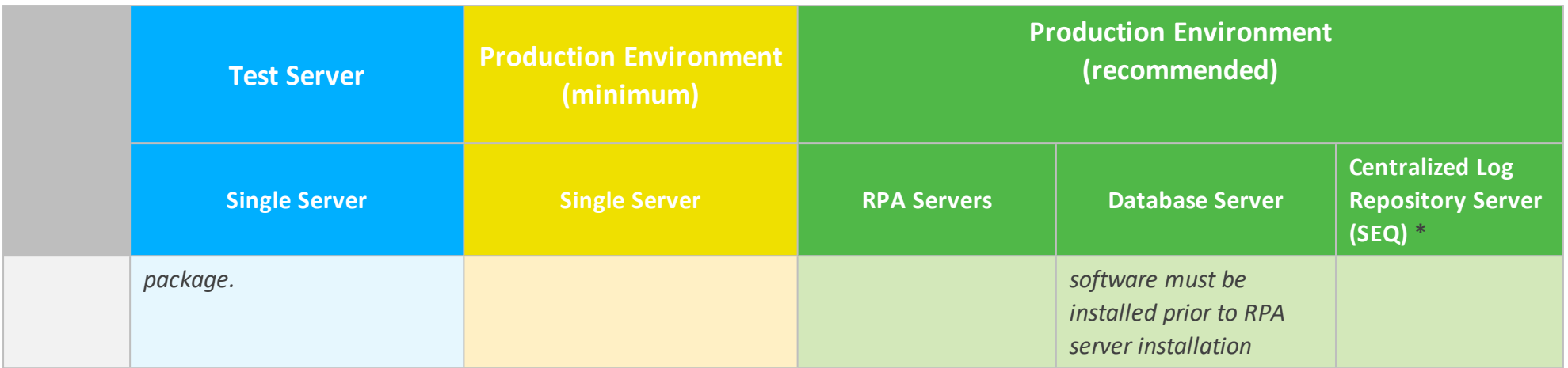

\*The information is based on SEQ System [Requirements](https://docs.datalust.co/docs/system-requirements#section-hardware).

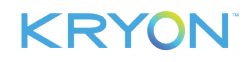

# <span id="page-14-0"></span>**CHAPTER 6: System Requirements – High Scale Server**

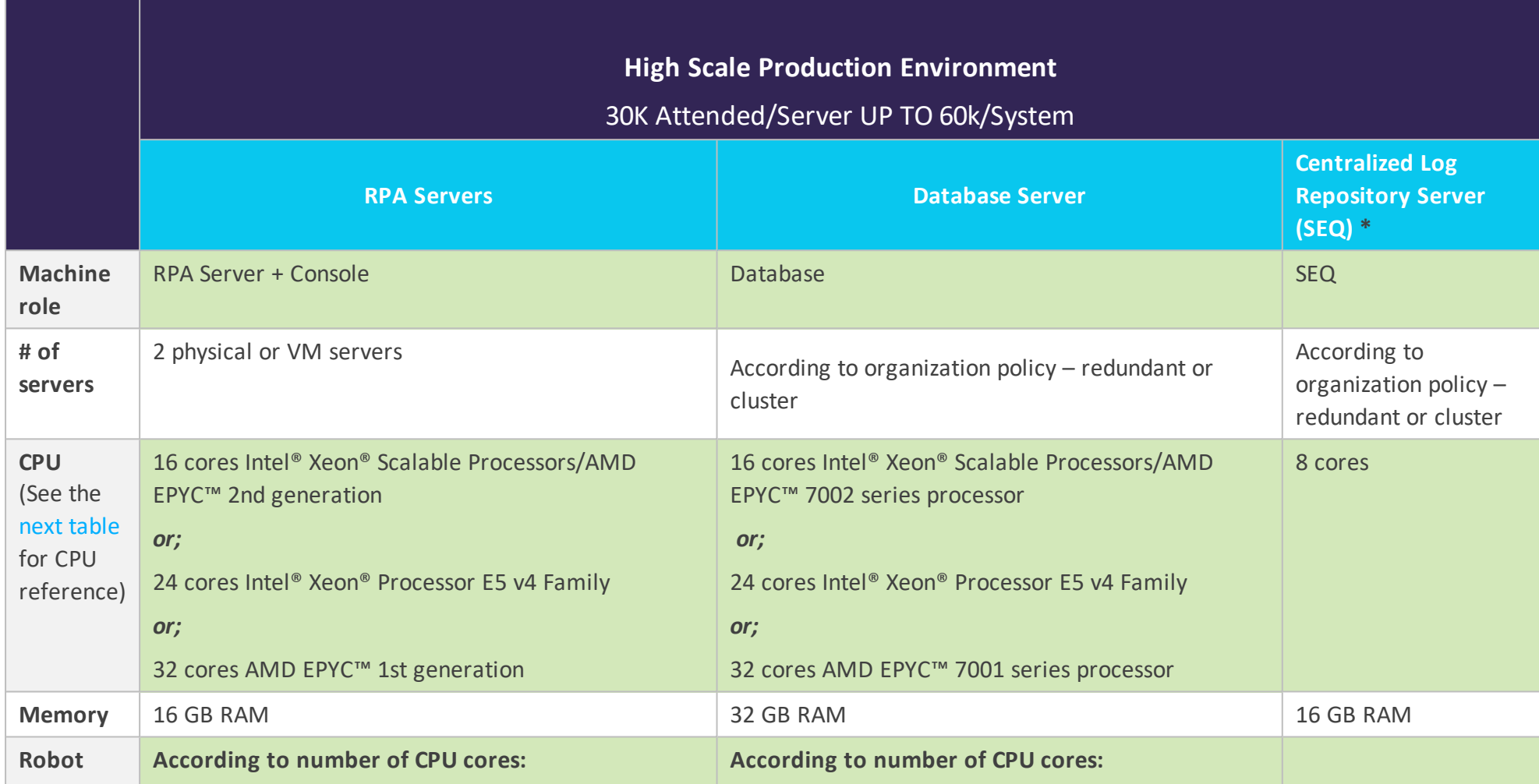

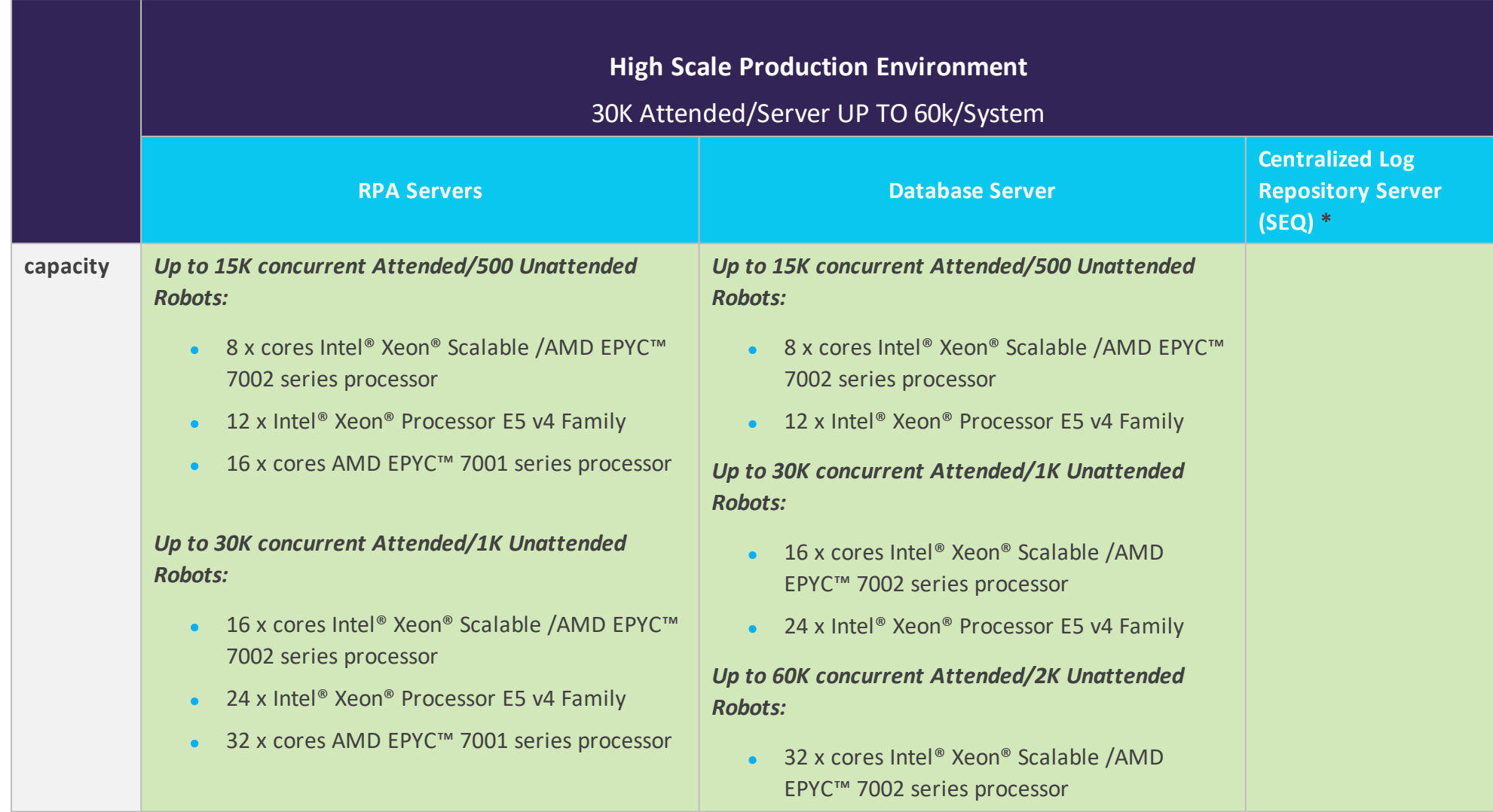

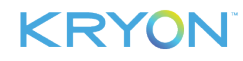

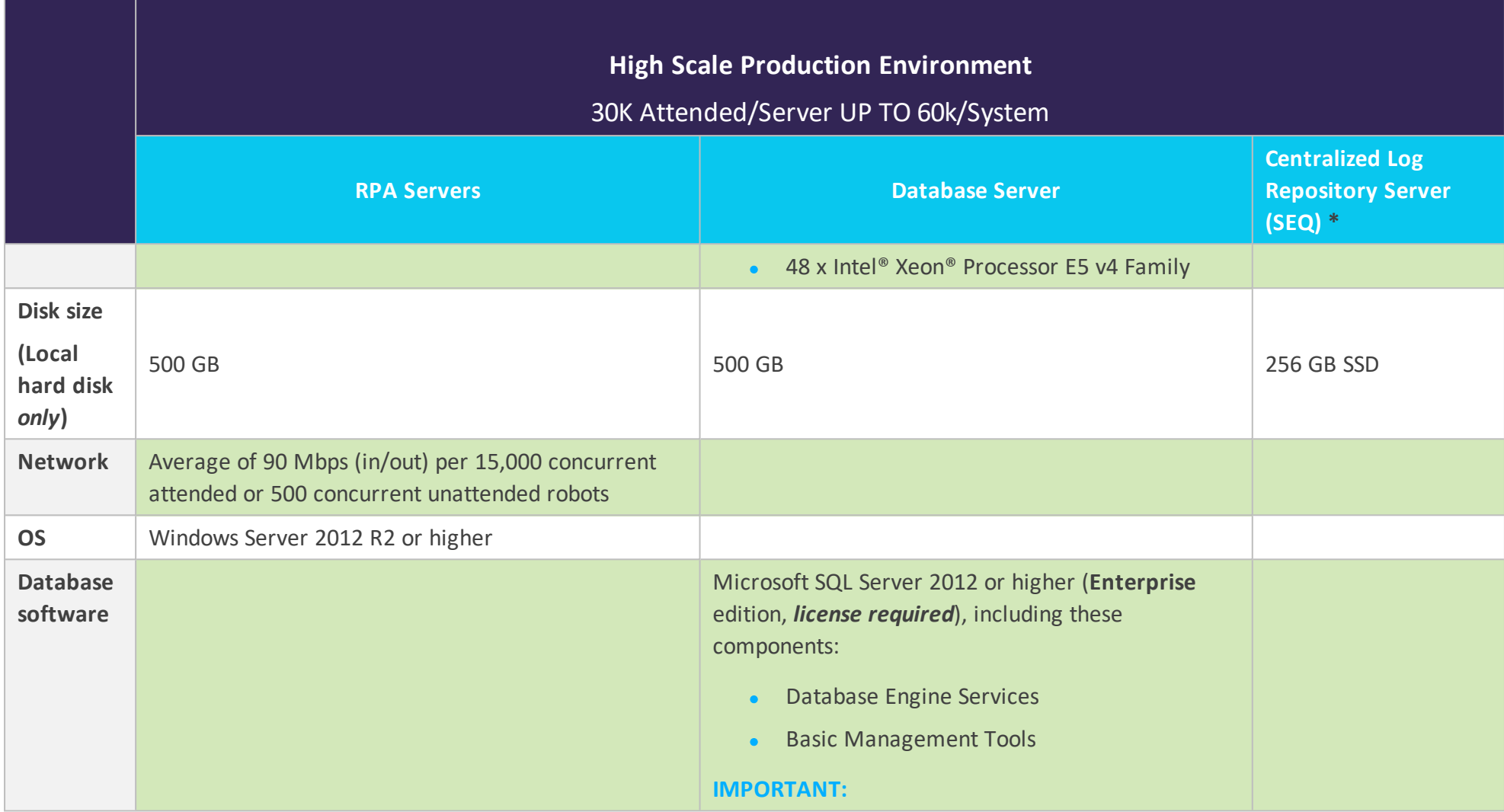

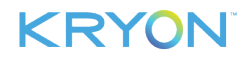

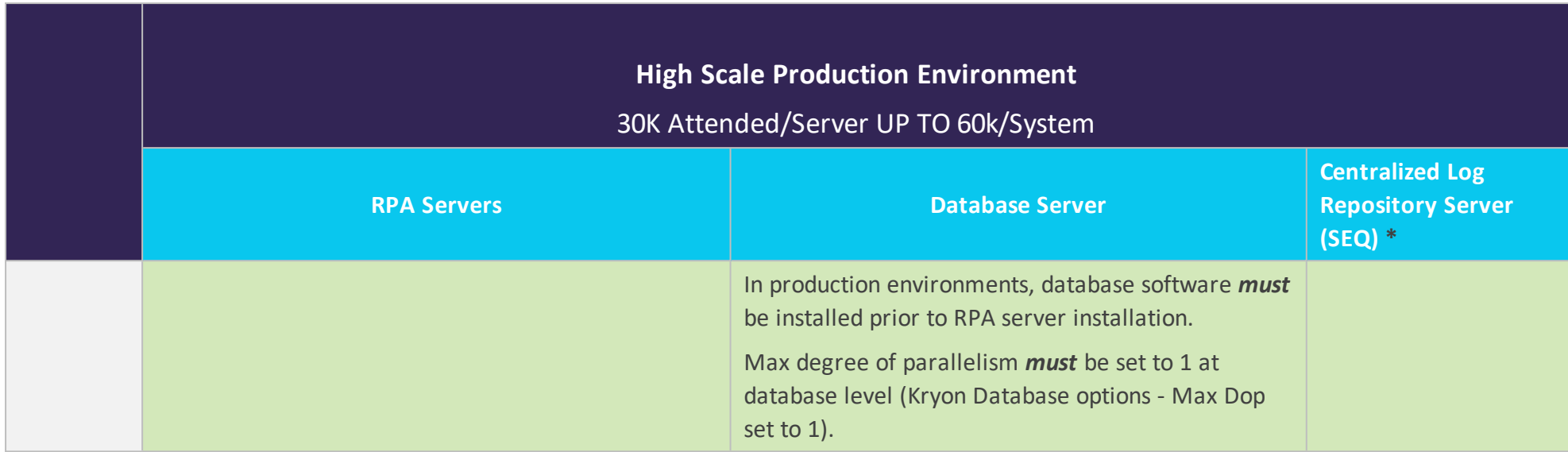

\*The information is based on SEQ System [Requirements](https://docs.datalust.co/docs/system-requirements#section-hardware).

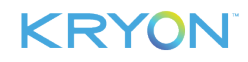

<span id="page-18-0"></span>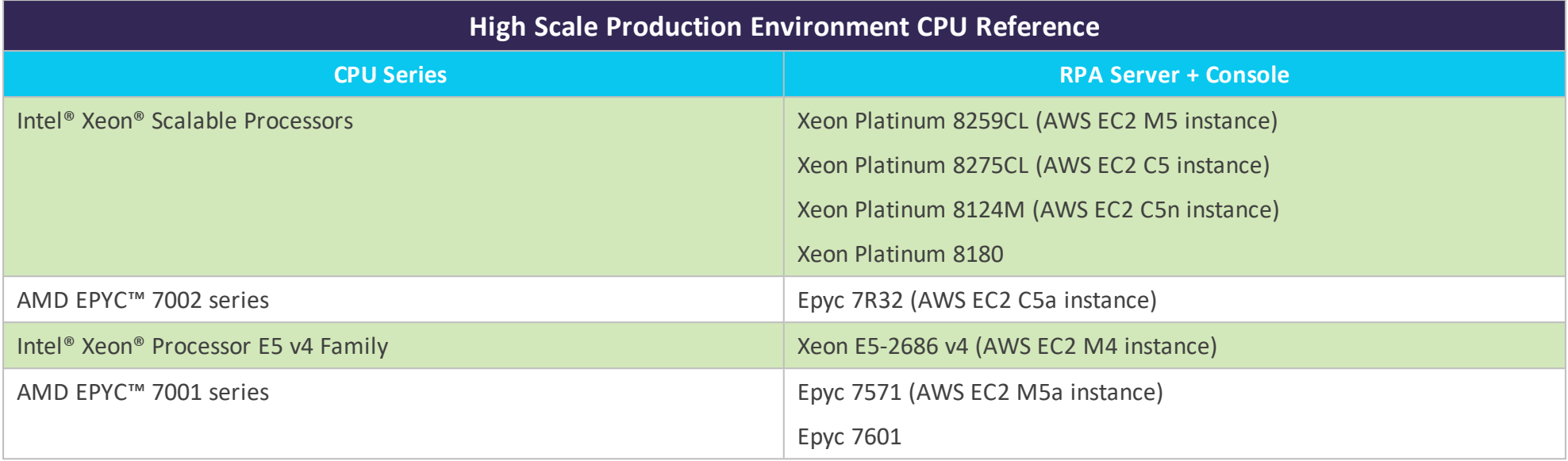

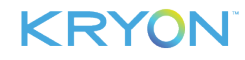

# <span id="page-19-0"></span>**CHAPTER 7: System Requirements – Clients**

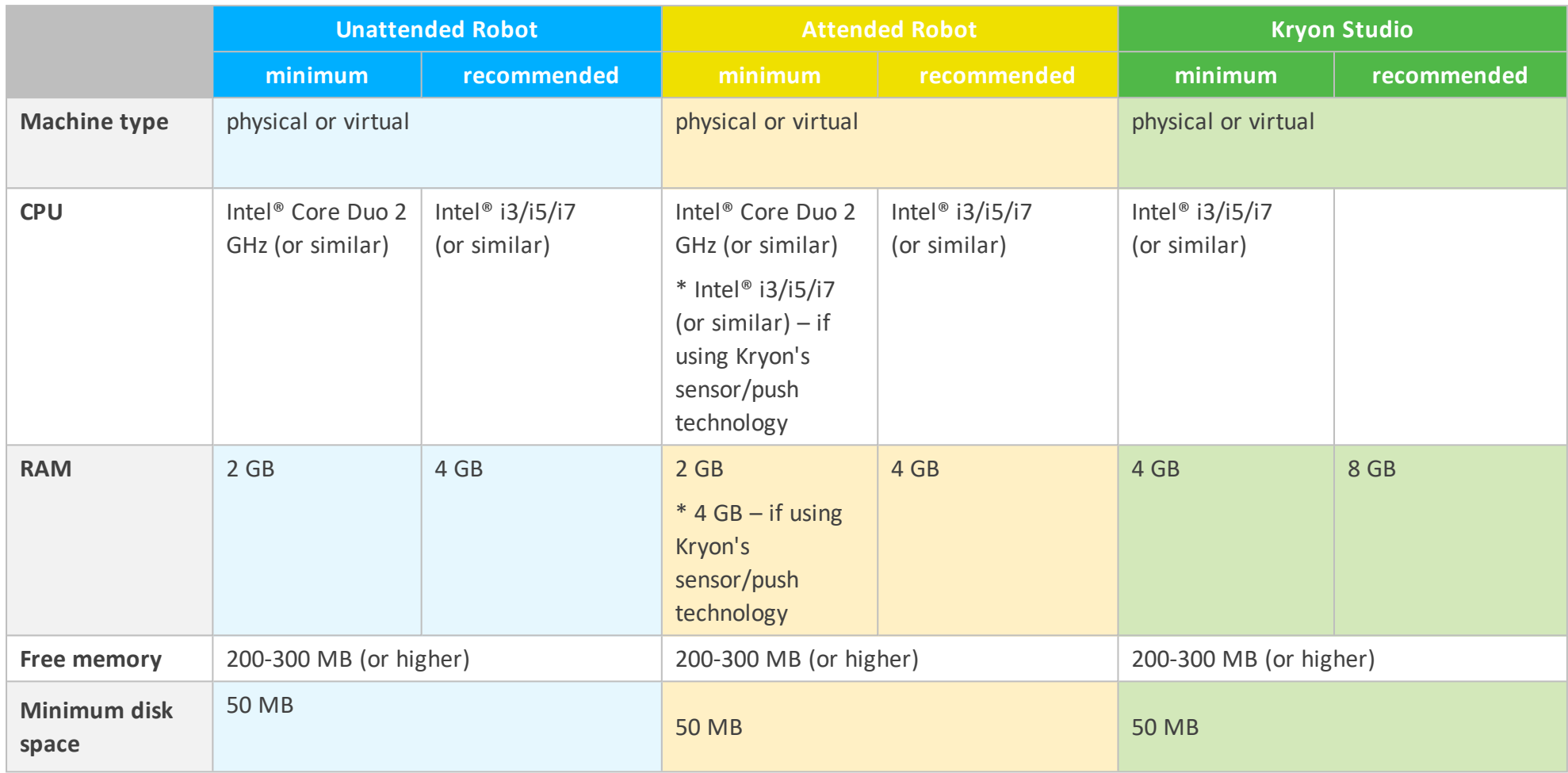

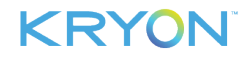

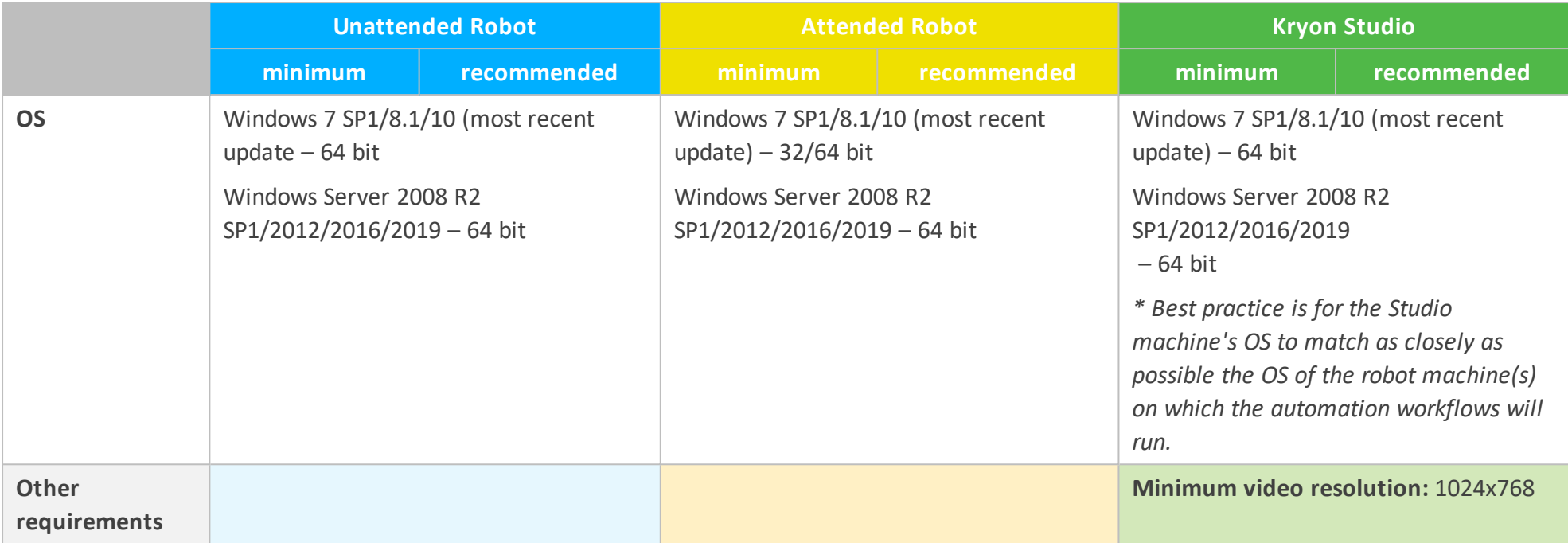

# **KRYON**

# <span id="page-21-0"></span>**APPENDIX 8: SSL/TLS Requirements**

If you want to install the Kryon RPA Platform using SSL/TLS , you have two options:

**Option 1**: Let the RPA installer generate the CA and certificate for you on the fly.

**Option 2:** Provide the organization's certificate. The certificate must meet the following requirements:

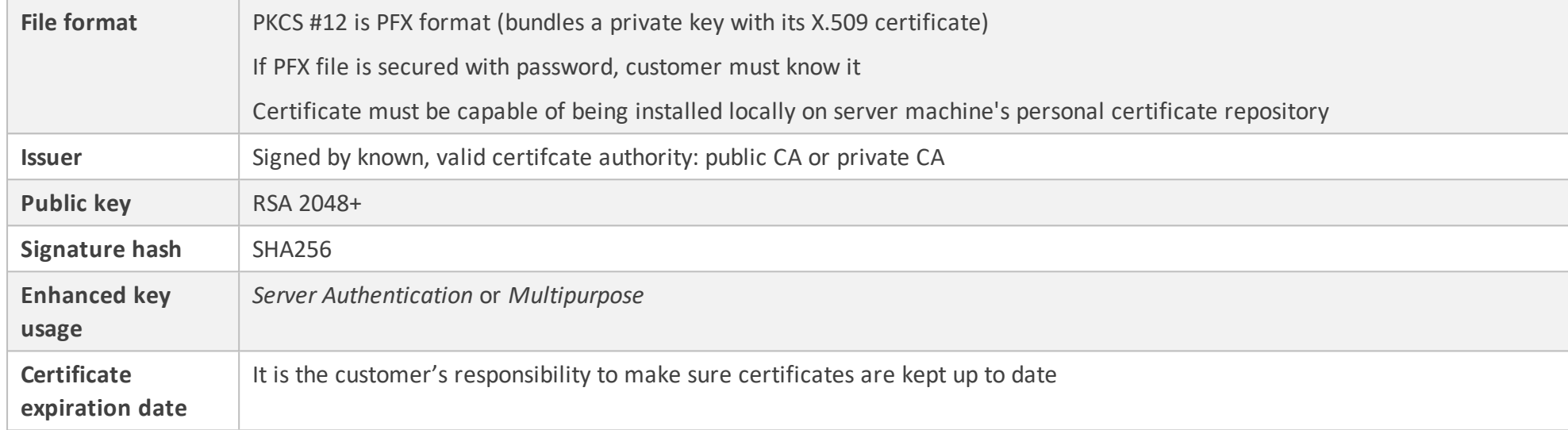

**NOTE:** Only SSL/TLS v1.2 is supported.

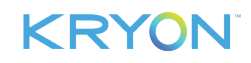

# <span id="page-22-0"></span>**Additional Information**

### **Kryon Robot performance & resource consumption**

- Kryon robots (both unattended and attended) are designed to consume minimum system resources when idle: 0 CPU time and approximately 2-3 MB of memory
- When a wizard is running, a robot consumes CPU resources as required, and memory consumption could increase to 250-300 MB
	- **<sup>o</sup>** Sufficient resources to run the target application(s) are also required
- Resources are automatically released when the robot returns to idle (i.e., the wizard has completed)

### **Installation considerations**

Kryon clients (unattended/attended robots and Studio) must be installed on machines that have direct access to the target applications on which the wizards will run.

- **Local applications**  $\rightarrow$  **Kryon clients should be installed on the same machine on which the** applications are installed
- **Web applications**  $\rightarrow$  **Kryon clients should be installed on a machine with access to the** Internet and the website(s) used by the applications

# **Supported applications & technologies**

The Kryon RPA Platform supports the automation of any application, regardless of the underlying technology/platform:

- Desktop and web applications
- Legacy systems
- **.** Green screen emulators
- **•** Proprietary and off-the-shelf systems
- $\bullet$  Citrix and other virtualization technologies

### **Supported browsers for web applications**

The following browsers are supported for wizards running on web applications:

- **Internet Explorer 11 and above**
- **.** Google Chrome 72 and above
- $\bullet$  Mozilla Firefox 53 and above

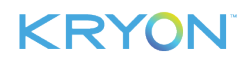

# <span id="page-23-0"></span>**APPENDIX A: External Load Balancer Architecture**

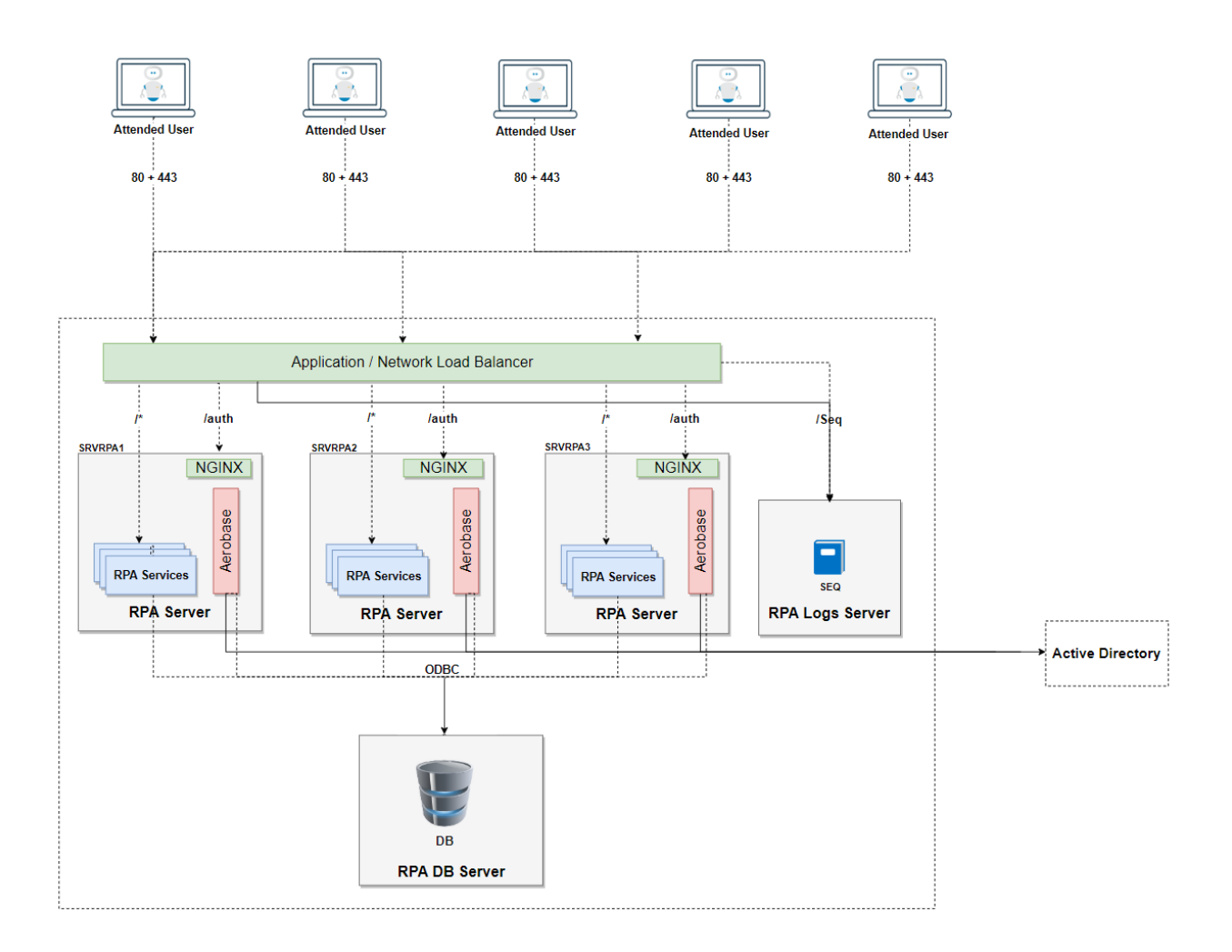

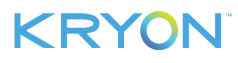